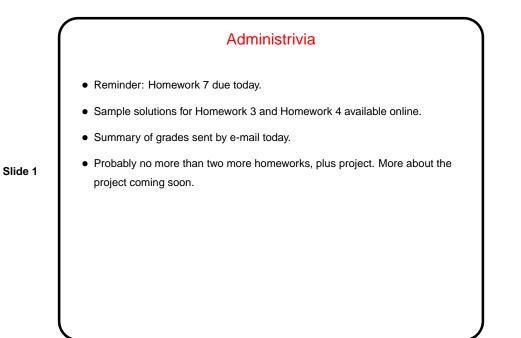

## "What Command Do I Use To ...."

- You know about apropos as a way to discover new commands. You probably also know that it's not perfect.
- So today (and next time), a tour of some commands I have found useful ...
- (The point of this tour is not to present details of any of the commands, just to make you aware they exist, so you can follow up on those that seem useful.)

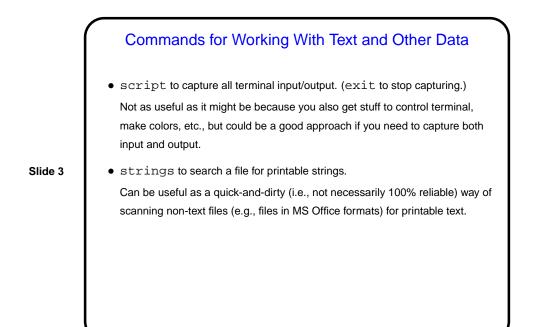

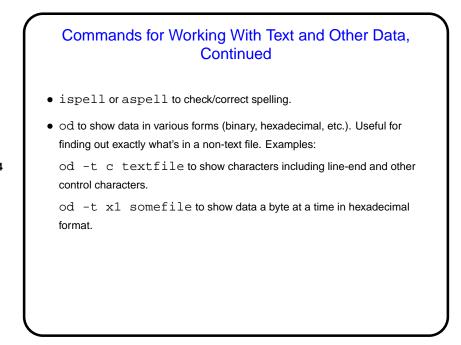

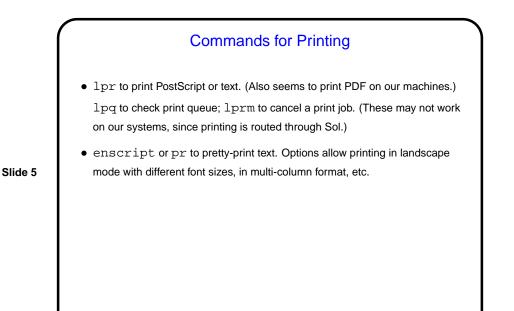

commands to Compress and Archive Data
gzip and gunzip to compress/uncompress data. Or try compress and
uncompress (not available on our Linux machines, but found on many
UNIX systems).
tar to create UNIX-standard-format "archive" file, a.k.a. "tarball".
(Conceptually similar to ZIP archive files — which you can generate, using
zip.)
Another way to copy a directory, preserving symbolic links:
(cd sourceDir; tar cf - . ) | \
 ( cd target; tar xf - )

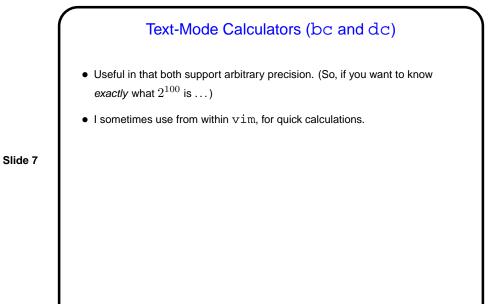

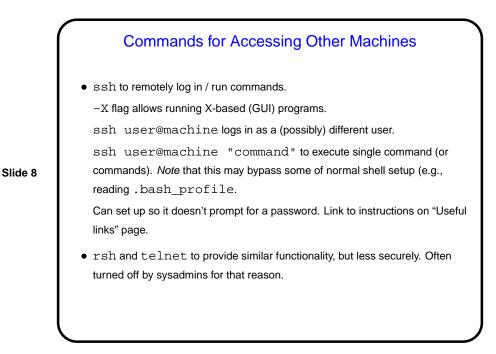

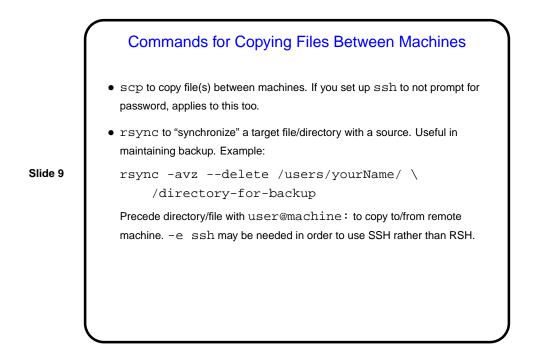

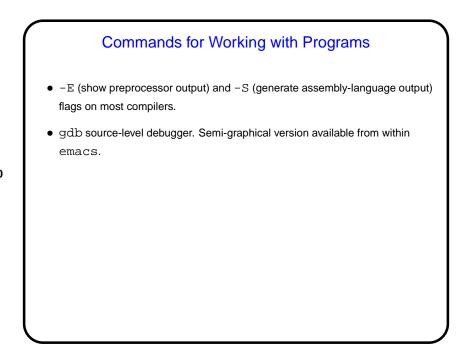

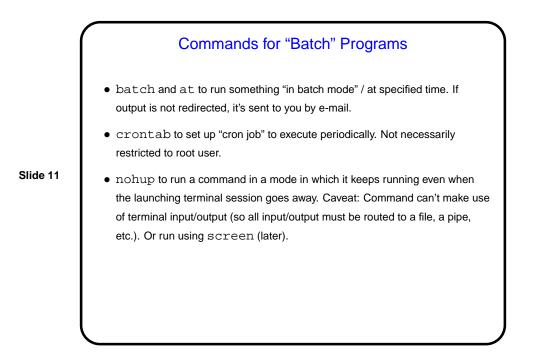

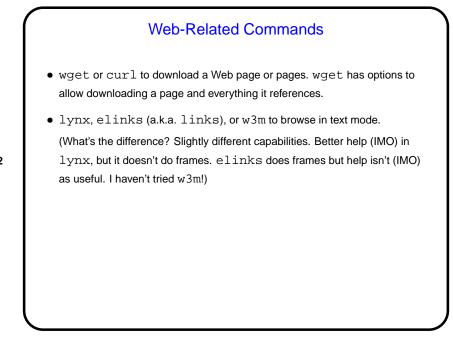

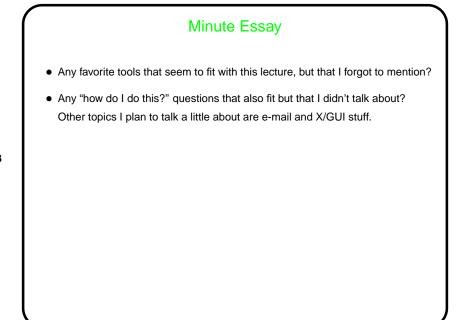